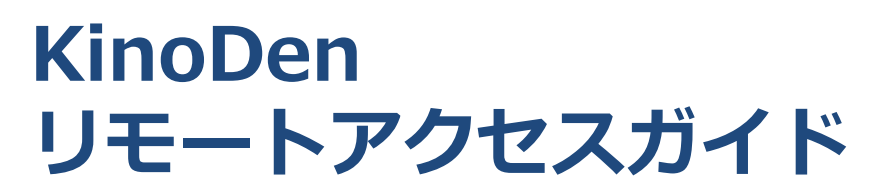

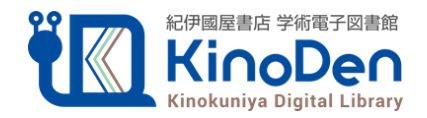

KinoDenは紀伊國屋書店が提供する電子図書館サービスです。 個人アカウント(bREADER Cloudアカウント)を作成することで 自宅・外出先などからKinoDenの電子書籍を読むことができます。

## リモートアクセスへの3ステップ

## 1. KinoDen 電子図書館WEBサイトにアクセス

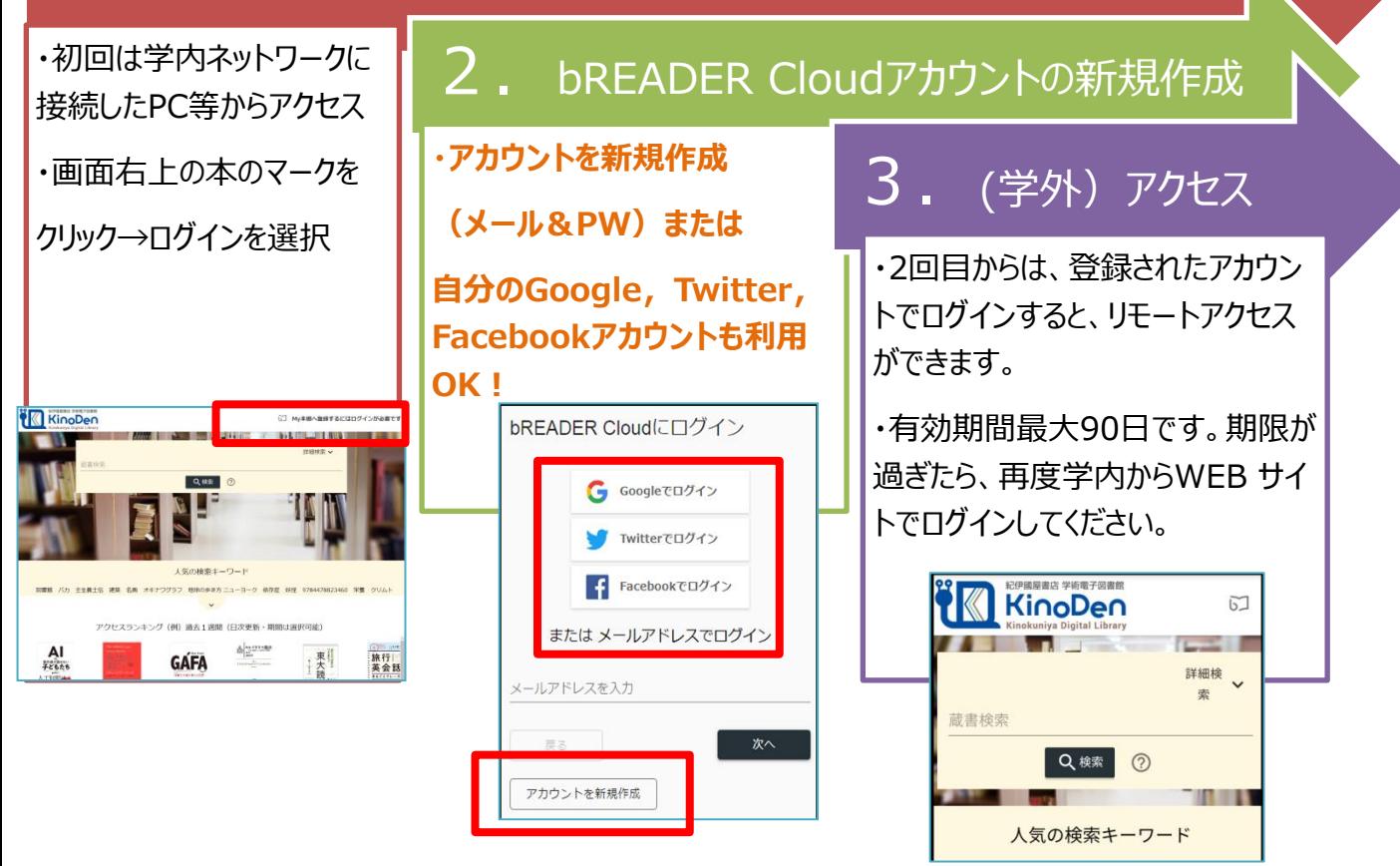

ご自分のGoogle,Twitter,Facebookアカウントも連携利用できます。 作成したアカウントはKinoDenのbREADER Cloudアプリでのログインにも利用できます。 アプリについてはアプリのヘルプ、スタートガイドもご覧ください。

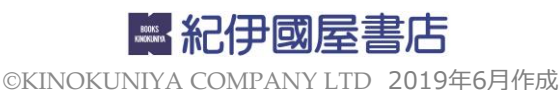